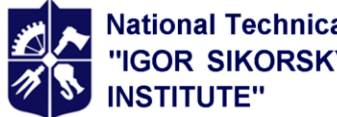

**National Technical University of Ukraine** "IGOR SIKORSKY KYIV POLYTECHNIC

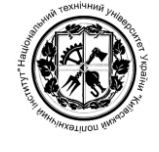

**Department of Computer Engineering**

# **OBJECT-ORIENTED PROGRAMMING**

# **Syllabus**

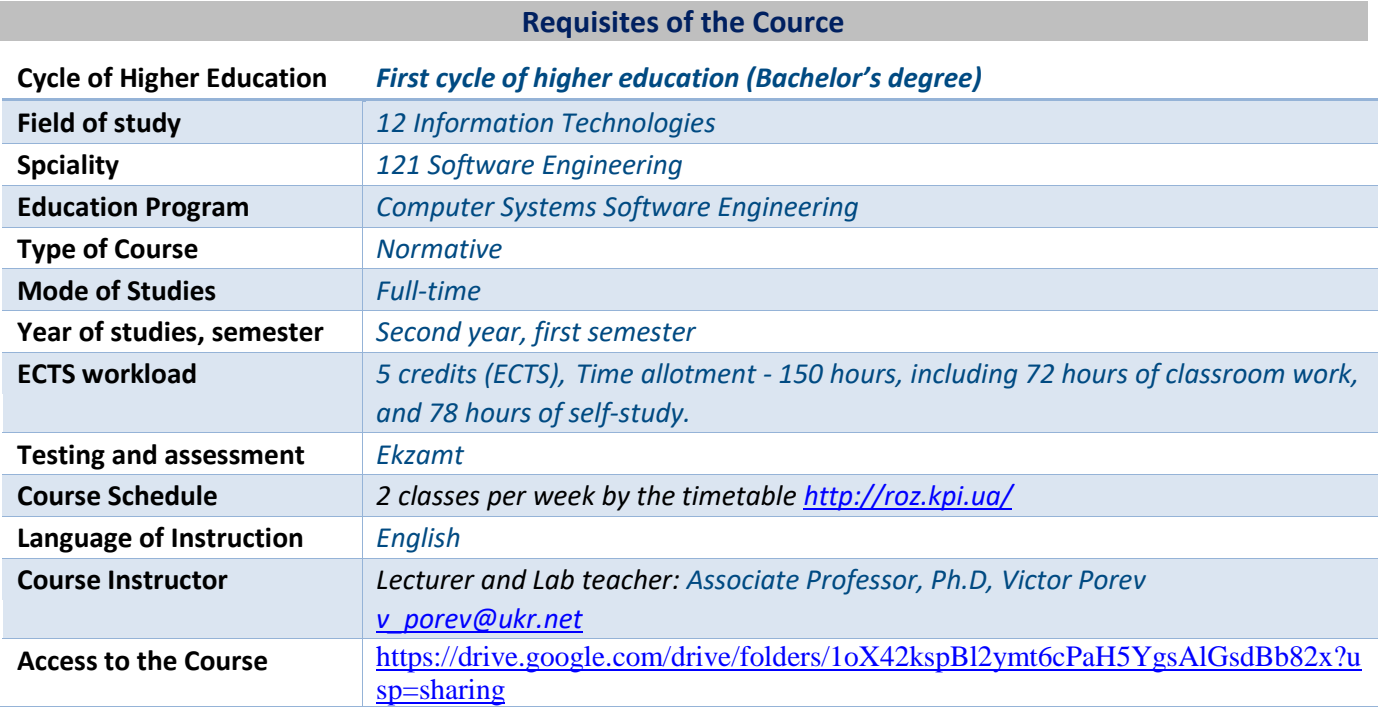

## **Outline of the Course**

## **1. Course description, goals, objectives and learning outcomes**

The purpose of studying the discipline is to form students' abilities and skills. According to the requirements of the educational program applicants must demonstrate competencies and programmatic learning outcomes

- GC1 Ability to abstract Thinking, Analysis and Synthesis;
- PC2 Ability to participate in Software Design, including Modeling (formal description) its Structure, Behavior, and Operating Processes;
- PC3 Ability to develop Architectures, Modules and Program System Components;
- PLO05 Know and apply relevant mathematical Concepts, Methods of Domain-Based, System and Object-Oriented Analysis and Mathematic Modeling for Software Development;
- PLO07 Know and apply in practice the Fundamental Concepts, Paradigms and Basic Principles of functioning of Language, Instrumental and Computational Means of Software Engineering;
- PLO15 Motivated to choose Programming Languages and Development Technologies to solve the problems of creating and maintaining Software

## Successful completion of the tasks of the course "Object-oriented programming" ensures

## **knowledge of:**

- object-oriented programming language;
- patterns of object-oriented design;
- of tools and integrated environments for software development

#### **skills**:

- analyze software requirements;
- design software architecture;
- use patterns of object-oriented design;
- perform refactoring of program code;
- develop and debug software;
- use the necessary tools and integrated environments to solve problems

#### **experience:**

- software development;
- with information computer technologies.

## **2. Prerequisites and post-requisites of the course (the place of the course in the scheme of studies in accordance with curriculum)**

To successfully master the discipline "Object-Oriented Programming" in accordance with the educational program, you must first master the knowledge of the disciplines: "Fundamentals of Programming", "Algorithms and Data Structures", "Discrete Mathematics".

Competences, knowledge and skills acquired in the study of the discipline "Object-Oriented Programming" can be used to study the disciplines "Methodology and technology of software development", "Components of software engineering", as well as the tasks of educational components "Course work on databases ", "Course work on methodologies and technologies of software development ", " Course work on software engineering components ".

## **3 Content of the Coarse**

The list of the main topics included in the program of studying the discipline "Object-oriented programming":

#### **Section 1. Introduction to the course of OOP**

Topic 1.1. An overview of the basic concepts of software development

#### **Section 2. Introduction to the C ++ language of object-oriented programming**

- Topic 2.1. Basic elements of the C ++ language
- Topic 2.2. C ++ preprocessor. Modularity of programs
- Topic 2.3. C ++ classes. Encapsulation. Inheritance. Polymorphism
- Topic 2.4. C ++ classes. Multiple inheritance
- Topic 2.5. Programming features for the Windows operating platform. Object orientation of the system

## **Section 3. Relationships of classes and operations with objects**

- Topic 3.1. UML diagrams
- Topic 3.2. Nested and local classes
- Topic 3.3. Operations with objects

#### **Section 4. Generalized programming elements and standard C ++ libraries**

- Topic 4.1. C ++ templates
- Topic 4.2. Standard C ++ libraries. Containers
- Topic 4.3. Standard C ++ libraries. Algorithms, functional objects

## **Section 5. Organization of interaction of classes and objects**

- Topic 5.1. Callback functions
- Topic 5.2. Interfaces
- Topic 5.3. Static members

# **Section 6. Patterns of object-oriented design**

- Topic 6.1. The concept of pattern design. Singleton pattern
- Topic 6.2. Varieties of Factory Patterns
- Topic 6.3. Facade Patterns, Adapter, Dependency Injection, Bridge
- Topic 6.4. Patterns Decorator, Observer, Visitor

## **Section 7. Features of object-oriented design**

- Topic 7.1. Object-oriented approach vs functional-procedural
- Topic 7.2. SOLID principles
- Topic 7.3. Refactoring

## **4 Coursebooks and teaching resources**

## **Main:**

- 1. Lectures
- <https://drive.google.com/drive/folders/1MhMTYxmPKDckBCrm7xSf0Uypkr-bNkpF?usp=sharing> 2. Lab works
- <https://drive.google.com/drive/folders/11ry56o6D5DFTVaaI4pjgYDkaE8VXkqPW?usp=sharing>

## **Additional:**

- 3. Bjarne Stroustrup. The C++ Programming Language 5th edition. ISBN-13: 978-1691196005
- 4. Erich Gamma, Richard Helm, Ralph Johnson, John Vlissides. Design Patterns: Elements of Reusable Object-Oriented Software. ISBN-13: 978-0201633610
- 5. Gerbert Schildt. C++: A Beginner's Guide. ISBN-13: 978-0072232158, 2012, 542 p.
- 6. Gerbert Schildt. Java: The Complete Reference, Eleventh Edition. ISBN-13: 978-1260440232, 2018, 1248 p.
- 7. Martin Fowler, Kent Beck, John Brant, William Opdyke, Don Roberts. Refactoring: Improving the Design of Existing Code. ISBN-13: 978-0201485677
- 8. Martin Fowler. UML Distilled: A Brief Guide to the Standard Object Modeling Language 3rd Edition. ISBN-13: 978-0321193681
- 9. Microsoft. Overview of Windows Programming in C++[. https://docs.microsoft.com/en](https://docs.microsoft.com/en-us/cpp/windows)[us/cpp/windows](https://docs.microsoft.com/en-us/cpp/windows)
- 10. Samuel Oloruntoba. SOLID: The First 5 Principles of Object Oriented Design. [https://www.digitalocean.com/community/conceptual\\_articles/s-o-l-i-d-the-first-five-principles-of](https://www.digitalocean.com/community/conceptual_articles/s-o-l-i-d-the-first-five-principles-of-object-oriented-design)[object-oriented-design](https://www.digitalocean.com/community/conceptual_articles/s-o-l-i-d-the-first-five-principles-of-object-oriented-design)
- 11. Working Draft, Standard for Programming. Language C++. ISO/IEC N4582, 1514 pp. <https://www.open-std.org/jtcl/sc22/wg21/docs/papers/2016/n4582.pdf>

#### **Educational content**

# **5 Methodology**

The educational content of the discipline consists of 18 lectures and 6 lab works Lectures

## **Lecture 1**

Topic 1.1. An overview of the basic concepts of software development

Varieties of programming paradigms. Program execution environments. Build a message-driven program

Tasks on self-study:

1. Varieties and examples of modern interpreters and compilers. Integrated application development environments

- 2. Software implementation of message handlers
- 3. Features of application programming for Windows and Android

4. Examples of APIs

Topic 2.1. Basic elements of the C ++ language

Alphabet, operations, operators. Conditional operators, loop operators. Simple types. Pointers. Arrays, structures. Functions: announcement, definition, call. The main function of the program and its arguments

Tasks on self-study:

1. The main function for Windows programs

2. Creating a project of several modules

# **Lecture 2**

Topic 2.2. C ++ preprocessor. Modularity of programs

The role of the preprocessor. Macros. Features of the program code of modules on C ++. Module title. Hiding data and functions in modules. Connections between modules, hierarchy of modules. Self-study task: Display of module hierarchy

# **Lecture 3**

Topic 2.3. C ++ classes. Encapsulation. Inheritance. Polymorphism

Announcement of a class, definition of its members, creation of copies of objects. Restricting access to class members. Inheritance. Hierarchies of classes. Virtual functions and abstract classes. The concept and implementation of polymorphism.

Tasks on self-study:

- 1. Dynamic objects. Arrays of objects
- 2. Classes and modularity. Two roles of classes

# **Lecture 4**

Topic 2.4. C ++ classes. Multiple inheritance

The concept of multiple inheritance. Examples of multiple inheritance. Rhombic inheritance. Virtual base classes. Problems of realization of multiple inheritance

Tasks on self-study:

1. Polymorphism in multiple inheritance

2. The need to use multiple inheritance, the possibility of abandoning it.

2. Multiple inheritance in other programming languages

Topic 2.5. Programming features for the Windows operating platform. Object orientation of the system The concept of API and software development capabilities. Windows messages and their role in operational system Windows. Dialog windows are modal and non-modal. Window procedure. Tasks on self-study:

1. Programming of modal dialogue windows

2. Programming non-modal dialog boxes. Problems of organizing the work of many non-modal windows.

# **Lecture 5**

Topic 2.5. Programming features for the Windows operating platform. Window classes. Child windows. Object orientation of Windows.

Tasks on self-study:

1. Possibilities of conveniences of programming of functions of windows. MessageCrackers and others

- 2. Windows programs and OOP windows
- 3. Possibilities of using C ++ classes for window programming

# **Lecture 6**

## Topic 3.1. UML diagrams

Possibilities of describing systems with UML diagrams. The main types, varieties of diagrams. Use-case Diagrams and Class Diagrams. Types of relations of classes and objects. Dependence, association, aggregation, composition, generalization (inheritance).

Tasks on self-study:

- 1. Tools for creating and drawing UML diagrams
- 2. Making of class diagrams in an integrated software development environment
- 3. Using UML diagrams to document software systems

# **Lecture 7**

Topic 3.2. Nested and local classes

The concept of nested classes. Restrict access to members of the nested class and the span class. Local classes. Features of such classes in C ++ and in other object-oriented programming languages. Self-study task: Differences in programming nested and local C ++ and Java classes

# **Lecture 8**

Topic 3.3. Operations with objects

Types of operations on objects as a whole. Copying, assigning objects, adding objects. Copy constructor. Operator overload

Tasks on self-study:

- 1. Friendly functions
- 2. Global overload operators

3. Features of the implementation of overload operators C ++ and other languages

# **Lecture 9**

Topic 3.3. Operations with objects

Transfer an object as a function parameter. Object as a result of a function call.

Overview of the possibilities of execution on objects in C ++

Tasks on self-study:

- 1. Features of the use of local and dynamic objects in operations on objects
- 2. Differences between objects references from pointers to objects

# **Lecture 10**

Topic 4.1. C ++ templates

Template functions and template classes. Specialization templates. Expediency of templates. Tasks on self-study:

1. The concept of generalized programming in C ++

2. Generalized programming in Java, C # and other programming languages

Topic 4.2. Standard C ++ libraries. Containers

Evolution of standard C and C ++ libraries. The composition of the standard C ++ library. Standard Template Library (STL). Types of library classes. Class complex. Class string. Tasks on self-study:

- 1. Using the string class for different types of character encoding
- 2. Convert string data to char, wchar and vice versa

# **Lecture 11**

Topic 4.2. Standard C ++ libraries. Containers

The concept of container class. Requirements for custom classes as container elements. Classes vector, list, map

Tasks on self-study:

1. Use of standard containers for storage of graphic objects of Shape classes from laboratory works 2. Classes array, multimap and their possible use

Topic 4.3. Standard C ++ libraries. Algorithms, functional objects

The concept of a library of algorithm templates. Template classes of algorithms and their members. Iterators. List of standard algorithms. Algorithms count if, find if, for each, remove.

Functional objects. Classes of standard functional objects. Examples of the use of functional objects. Tasks on self-study:

1. Evolution of algorithm templates in different standards C ++ (C ++ 11, C ++ 14 and others)

2. Evolution of functional objects in different standards C ++ (C ++ 11, C ++ 14 and others)

# **Lecture 12**

Topic 5.1. Callback functions

The need to organize a callback function. Examples of callback functions. Possibilities of callback programming in C ++. Callback functions and use of the Windows API. Organization of connections between modules using callback. Possibilities of realization of callback technik by C ++ classes. Tasks on self-study:

1. Features of the CALLBACK window procedures in Windows.

2. Affinity of callback and functional objects.

Topic 5.2. Interfaces

Interface class declaration. Features of interface class members. Using interface classes. Features of implementation of classes-interfaces in C ++. Using the interface keyword in various C ++

implementations. Expediency of interface classes in program architecture.

Tasks on self-study:

1. The correlation of interfaces and abstract classes

2. Features of interfaces in Java, C# and other programming languages

# **Lecture 13**

Topic 5.3. Static members

Features of static local variables. Static members of class. Expediency of using static class members. Static class member functions.

Tasks on self-study:

1. Several contexts of using the word static

Topic 6.1. The concept of pattern design. Singleton pattern

The concept of pattern design and programming. Expediency of patterns. Book Design Patterns. Classification of patterns. The Singleton pattern and its implementations are the classic Meersa Singleton.

Tasks on self-study:

1. Possibilities of programming the Singleton pattern for the editor of objects in laboratory work

2. Problems of implementation of Singleton pattern in C ++ for multithreaded applications

# **Lecture 14**

Topic 6.2. Varieties of Factory Patterns

Pattern Simple Factory. The expediency of such a pattern. Pattern Factory Method. Pattern Abstract Factory.

Task on self-study: The feasibility of using patterns Factory Method and Abstract Factory.

# **Lecture 15**

Topic 6.3. Facade Patterns, Adapter, Dependency Injection, Bridge

The expediency of creating the facade of the software system. Assignment and implementation of the Adapter pattern. Patern Bridge.

Tasks on self-study:

- 1. Why separate the user of the software system from the internal classes?
- 2. What is the Injection technique based on?
- 3. Differences of the Bridge pattern from the Strategy pattern

# **Lecture 16**

Topic 6.4. Patterns Decorator, Observer, Visitor

The main purpose of the pattern is Decorator. Observer pattern and its components. Implementation of monitoring the state of several objects. Visitor pattern and possibilities to expand the functionality of the class system.

Tasks on self-study:

1. Features of programming classes according to the pattern Decorator.

2. The role of the Visitor pattern in overcoming the Expression Problem

Topic 7.1. Object-oriented approach vs functional-procedural

An example to illustrate the relationship between object-oriented and functional-procedural approaches. Duality. Expression Problem

Task on self-study: Analyze the capabilities and means of object-oriented programming of messages in applications for Windows and other operating platforms.

# **Lecture 17**

Topic 7.2. SOLID principles

Features of bad projects. Overview of the principles that are part of SOLID: Single responsibility, Open / Closed, Liskov, Interface segregation, Dependency inversion. Examples of program code. Tasks on self-study:

1. Antipatern God object

2. Dependensy inversion technique for managing dependencies of software system modules

# **Lecture 18**

Topic 7.3. Refactoring

The concept of refactoring. Iterative development and improvement of code. Classification of methods and techniques of refactoring. Examples of refactoring.

Tasks on self-study:

1. Replacement switch by polymorphism

2. Analyze the possibilities of refactoring the code of laboratory work of the object editor Module control work

Laboratory works

# **Laboratory work 1**

Get acquainted with the Microsoft Visual Studio software development environment and compile modular program projects in C ++

Objective: to get the first skills of creating programs for Windows based on Win32 API projects for Visual C ++ and learn modular programming in C ++.

To perform the work requires the study of individual information on the following topics:

- Topic 1.1. An overview of the basic concepts of software development. In particular, issues related to the construction of programs managed by graphical user interface messages

- Topic 2.2. C ++ preprocessor. Modularity of programs. In particular, you need to learn how to compose multi-module projects from several files in a C ++ software development environment.

- Topic 2.5. Programming features for the Windows operating platform. Object orientation of the system

You also need to learn how to develop software loosely coupled component modules with minimal outsourcing of the details of the implementation of each module. It is necessary to develop the simplest interface of interaction between modules

## **Laboratory work 2**

Development of a graphical object editor in C ++

The aim of the work is to gain the ability and skills to use encapsulation, type abstraction, inheritance and polymorphism based on C ++ classes, programming a simple graphic editor in an objectoriented style.

To perform the work requires the study of individual information on the following topics:

- Topic 2.3. C ++ classes. Encapsulation. Inheritance. Polymorphism

- Topic 2.5. Programming features for the Windows operating platform. Object orientation of the system

It is necessary to master the question of creating a hierarchy of classes for the description of graphic objects and to provide message processing for writing an array of objects and polymorphic mapping

## **Laboratory work 3**

Development of the user interface on C ++

The purpose of the work is to gain the ability and skills to use encapsulation, type abstraction, inheritance and polymorphism based on C ++ classes, programming a graphical user interface. In addition to learning the features of programming applications with a graphical interface, messagedriven, students learn to document programs with UML diagrams, in particular, master class diagrams.

To perform the work requires the study of individual information on the following topics:

- Topic 2.3. C ++ classes. Encapsulation. Inheritance. Polymorphism

- Topic 2.5. Programming features for the Windows operating platform. Object orientation of the system

- Topic 3.1. UML diagrams

# **Laboratory work 4**

Improving the code structure of the graphical object editor in C ++

The purpose of the work is to gain the ability to design classes by upgrading the code of the graphic editor in an object-oriented style to ensure the convenient addition of new types of objects. In fact, refactoring is performed to perform the work. Students gain certain skills in developing complex projects through iterative improvement.

To perform the work requires the study of individual information on the following topics:

- Topic 2.3. C ++ classes. Encapsulation. Inheritance. Polymorphism

- Topic 2.5. Programming features for the Windows operating platform. Object orientation of the system

- Topic 3.1. UML diagrams

- Topic 7.3. Refactoring

## **Laboratory work 5**

Development of a multi-window user interface for a graphical object editor

The purpose of the work is to gain the ability and skills to program the multi-window program interface in C ++ in an object-oriented style.

To perform the work requires the study of individual information on the following topics:

- Topic 2.3. C ++ classes. Encapsulation. Inheritance. Polymorphism

- Topic 2.4. C ++ classes. Multiple inheritance

- Topic 2.5. Programming features for the Windows operating platform. Object orientation of the system

- Topic 6.4. Patterns Decorator, Observer, Visitor

## **Laboratory work 6**

Build a software system from a variety of message-driven objects

Purpose: to gain the ability and skills to use the means of information exchange and to program the interaction of independently operating software components.

The main task will be to build an interface of messages between the objects-components of software systems. To do this, you must select a specific means of messaging, determine the format of the message, the means of its transmission and reception.

To perform the work requires the study of individual information on the following topics:

- Topic 2.5. Programming features for the Windows operating platform. Object orientation of the system

- Topic 3.1. UML diagrams
- Topic 6.4. Pattern Decorator. Observer, Visitor
- Topic 7.1. Object-oriented approach vs functional-procedural

## **Questions for Modular Control Work and Exam**

- 1. Software development. Interpreters and compilers
- 2. Programming paradigms
- 3. Modularity of C ++ programs. The structure of the source code of the module C ++
- 4. C ++ classes: members, advertisement, definition
- 5. C ++ classes: constructor, default constructor, destructor
- 6. C ++ classes: ways to create instances of objects
- 7. C ++ classes: dynamic objects, array of objects
- 8. Classes and modularity. Two roles of classes
- 9. Inheritance of classes. Concept. Examples
- 10. Possibilities of restricting access to members of the base class in derived classes
- 11. Virtual functions. Abstract classes
- 12. Polymorphism: definition, implementation for C++ classes. Example
- 13. The concept of multiple inheritance of C ++ classes
- 14. Rhombic inheritance
- 15. Virtual base classes
- 16. Polymorphism in multiple inheritance
- 17. Static class members and how they are used
- 18. Nested and local classes
- 19. Overloading operators: basic concepts, limitations, examples
- 20. Operator overload "="
- 21. Overload of the "+" operator
- 22. Operator overload []
- 23. Assigning objects: B = A
- 24. Initialization of one object by another object: classname  $B = A$
- 25. Transfer of object through parameters of function: Func(obj)
- 26. Object as a result of the function: obj = Func()
- 27. Copy constructor. Example
- 28. Overview of operations on objects:  $B = A$ , classname  $B = A$ , Func(obj), obj = Func(), classname  $*$   $p$  = Func () and ways to solve problems
- 29. The concept of C ++ templates. Example
- 30. Template functions C ++. Specialization function templates. Example
- 31. Template classes C ++. Example of a template class
- 32. Standard C++ library: review
- 33. Standard C++ library: class **complex**. Example of use
- 34. Standard C++ library: class **string**. Example of use
- 35. Standard C++ library: class **vector**. Example of use
- 36. Standard C++ library: class **list**. Example of use
- 37. Standard C++ library: class **map**. Example of use
- 38. Standard algorithms of the C ++ template library
- 39. Standard C++ library: **count\_if** algorithm. Example of use
- 40. Standard C++ library: **find\_if** algorithm. Example of use
- 41. Standard C++ library: **for\_each** algorithm. Example of use
- 42. Standard C++ library: r**emove** algorithm. Example of use
- 43. Interface classes and why they are needed
- 44. Features of C ++ interface classes
- 45. The concept of Callback functions. Examples of Callback functions
- 46. Implementation of CallBack-functions with virtual functions
- 47. UML diagrams: review
- 48. UML diagram of precedents. Example
- 49. UML diagram of classes. Example
- 50. The main types of relationships between classes, objects in class diagrams
- 51. Relationship Dependence, Association on UML diagrams
- 52. Relationships of Generalization, Aggregation, Composition on class diagrams
- 53. Composition vs Inheritance
- 54. Replacement of multiple inheritance what and how?
- 55. The concept of design patterns. Review of patterns
- 56. Pattern Singleton. Known implementations of this pattern
- 57. Pattern Factory Method
- 58. Pattern Abstract Factory
- 59. Pattern Builder
- 60. Pattern Dependency Injection
- 61. Pattern Façade
- 62. Pattern Adapter
- 63. Pattern Bridge
- 64. Pattern Decorator
- 65. Pattern Observer
- 66. Pattern Visitor
- 67. Procedural approach vs Object-oriented. Expression Problem
- 68. Principles of object-oriented design and programming. SOLID principles
- 69. Demeter's law
- 70. Refactoring in OOP

## **6. Self-study**

Students should consolidate the knowledge gained during lectures and deepen their knowledge for further study. In addition, independent work is required when performing laboratory work and calculation and graphic work.

The list of tasks on the self-study is presented in the information on Lectures

#### **Policy and Assessment**

## **7 Cource Policy**

All students must attend lectures and laboratory classes - both in regular classroom learning (physical attendance) and distance learning (virtual attendance).

The results of laboratory work and individual tasks are drawn up in electronic format in the form of report files, executable files and other files. Such files should contain the results in accordance with the tasks, requirements and guidelines for each work. The work of the programs is checked by the teacher during the acceptance of works.

Works that are submitted in violation of deadlines without good reason are evaluated at a lower grade. The greater the delay, the lower the score.

All written works are checked for plagiarism. Plagiarism significantly reduces the evaluation, and significant borrowing of someone else's text can lead to unsatisfactory evaluation of the work. Writeoffs during control works are forbidden (including with use of mobile devices).

## **8 Monitoring and Grading Policy**

The final score ( $R_D$ ) of a student in the discipline "Object-Oriented Programming" consists of points that he gets for:

- 6 laboratory works (*RLAB*);
- modular control work ( $R_{MCW}$ );
- exam  $(R_F)$ .

According to the "Regulations on the system of evaluation of learning outcomes in Igor Sikorsky KPI" [\(https://osvita.kpi.ua/sites/default/files/downloads/Pol\\_systema\\_ociniuvannia.pdf\)](https://osvita.kpi.ua/sites/default/files/downloads/Pol_systema_ociniuvannia.pdf), approved by Order №1 / 273 of 14.09.2020, used a rating system type RSO-2, for which the rating consists of:

- starting assessment ( $R_c$ ) - assessment of activities during the semester:  $R_c = R_{LAB} + R_{MCW}$ ,

- examination grade  $R_F$ 

Thus,  $R_D = R_C + R_E$ 

#### **Calculation of evaluation scales**

Evaluation scale (maximum possible evaluation) of one laboratory work: 8 points. Evaluation scale of 6 laboratory works:  $RLAB = 6 \times 8 = 48$  points Scale of assessment of modular control work: *RMCW* = 12 points Scale of initial estimation: *RC = RLAB + RMCW* = 60 points Examination grade scale: *RE* = 40 points Complete overall rating scale:  $R = RC + RE = 60 + 40 = 100$  points The minimum possible overall positive score is: **RMIN** =  $0.6 \times 100 = 60$  points

#### **Determining the conditions of admission to the exam**

The condition for admission to the exam is the completion of tasks with a certain success during the semester, ie, the student must earn some non-zero starting rating during the semester  $(R<sub>C</sub> > 0)$ .

The minimum starting rating for admission to the exam (*RMINADM*) is determined from the assumption that having received the maximum possible grade on the exam (*RE*) the student will eventually have a minimum positive grade (*RMIN*). Then *RMINADM = RMIN - RE* = 60 - 40 = 20 points. Thus, the condition for admission to the exam will be  $R<sub>C</sub> >= RMINADM$ , ie, the value of the starting rating  $R_c$  must be at least 20 points.

Thus, subject to admission to the exam, the student as a result of the exam will have a final rating (*RD*), which will be the sum of all grades obtained in points. The final rating is also translated into a grade on a university scale.

#### Table of translation of the final score in the university grading scale

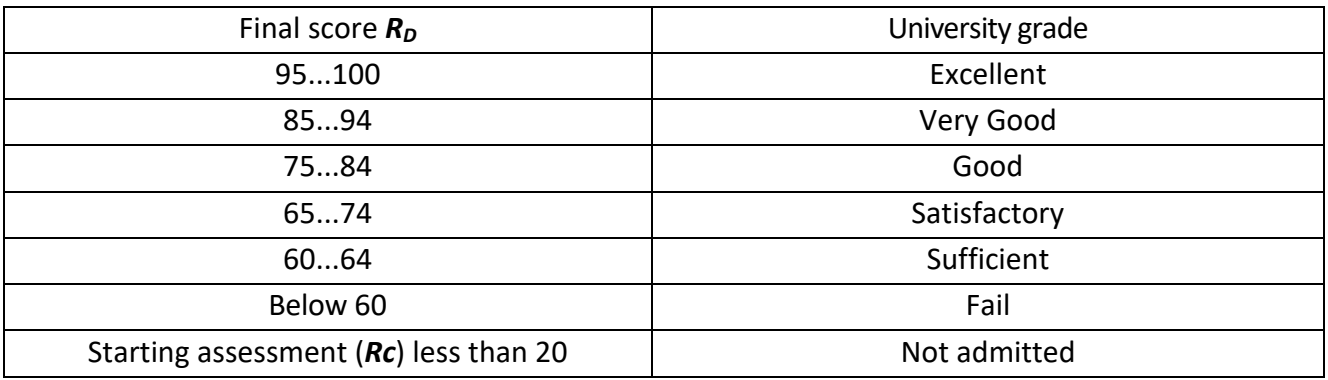

Syllabus of the Course

Is designed by teacher Associate Professor, Ph.D, Victor Porev

Adopted by Department of Computing Engineering (protocol № 13 , 10 May 2023)

Approved by the Faculty Board of Methodology (protocol № 11 ,30 June 2023)